# **Laboratório 2**

## **SCC216 – Modelagem Computacional em Grafos**

## **Prof.ª Maria Cristina Ferreira de Oliveira**

A submissão de cada exercício vale até 1.0 ponto de bônus na nota do Trabalho 2, desde que sejam submetidos no SSP durante a aula de laboratório (no máximo até 16:00 no dia 08/04).

# **Exercício 1**

Leia um dígrafo e imprima a sua ordenação topológica (se acíclico) ou zero (se cíclico). Utilize o algoritmo de ordenação topológica com **busca em profundidade.**

### **Algoritmo:**

P ← Pilha vazia que irá conter a ordenação topológica S ← Conjunto de todos os nós função DFS(No n) se n não foi visitado ainda então marque n como visitado

 para cada nodo m com uma aresta de n para m faça  $DFS(m)$ adicione n em P

função imprimeOrdenacaoTopologica

```
 se G é cíclico
   Imprime(0)
senão
   para cada nodo n em S faça 
     DFS(n) enquanto P não vazia
      imprime(P.pop())
```
### **Entrada**

A primeira linha de entrada contém dois números inteiros, **V** e **A**, que indicam respectivamente o número de Vértices e o número de Arestas do dígrafo.

As **A** linhas seguintes contém dois números inteiros, **V1** e **V2**, vértices que devem ser conectados no dígrafo (de V1 para V2).

#### **Saída**

A saída possui apenas uma linha, no formato:

#### **V1-V2-V3-...-V4**

Sendo que V1.. Vn é a ordenação topológica (se grafo acíclico) ou

#### **0**

, se grafo cíclico.

## **Exemplo:**

Considere o grafo abaixo:

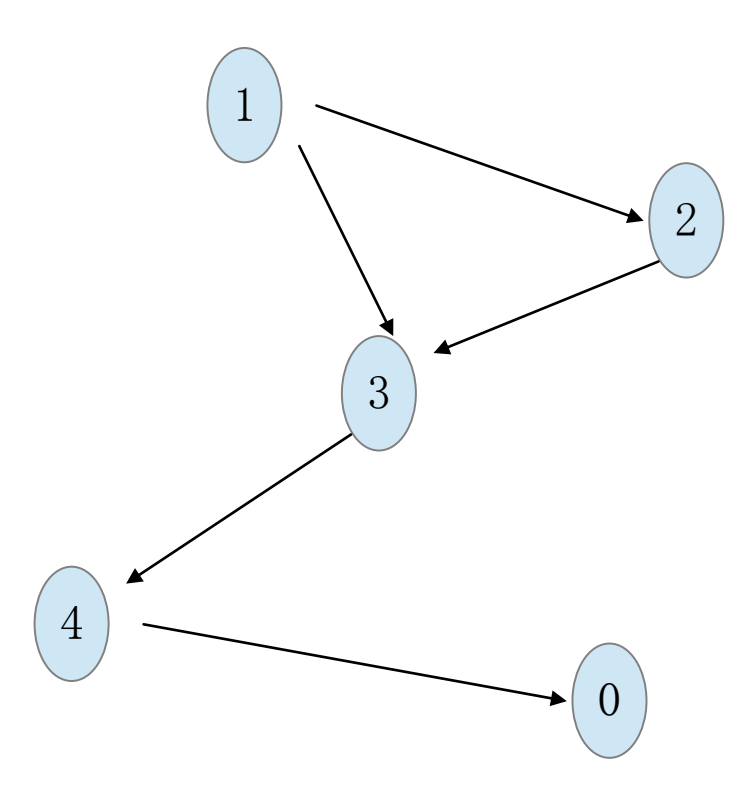

Sua entrada no programa será:

5 5 1 2 2 3 1 3 3 4 4 0 A saída correspondente será:

1-2-3-4-0

# **Exercício 2**

Dado um grafo ponderado G, calcule o somatório dos pesos de sua árvore geradora mínima.

# **Entrada**

Os dados – fornecidos na entrada-padrão – contém apenas um caso de teste, que consiste nas informações do grafo de entrada.

A primeira linha de entrada contém dois números inteiros, **V** e **A**, que indicam respectivamente o número de Vértices e o número de Arestas do grafo.

As **A** linhas seguintes contém dois números inteiros, **V1** , **V2** e **W**, vértices que devem ser conectados no grafo (de **V1** para **V2**) com peso **W**.

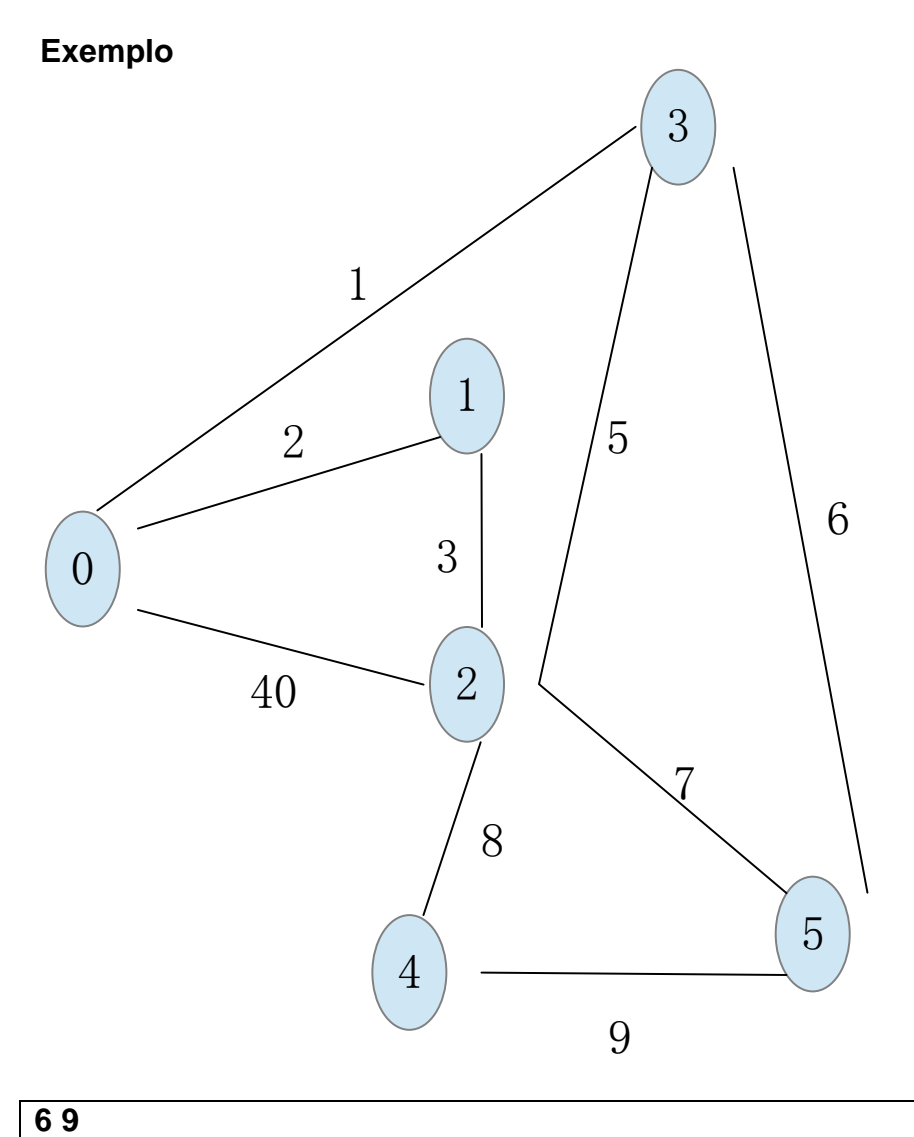

- **0 2 4 2 3 5 3 5 6**
- **2 7 5**
- **2 4 8**
- **4 5 9**

# **Saída**

A saída contém apenas um número: a soma dos pesos da árvore geradora mínima do grafo de entrada.